МИНОБРНАУКИ РОССИИ **ФЕДЕРАЛЬНОЕ ГОСУДАРСТВЕННОЕ БЮДЖЕТНОЕ ОБРАЗОВАТЕЛЬНОЕ УЧРЕЖДЕНИЕ ВЫСШЕГО ОБРАЗОВАНИЯ «ВОРОНЕЖСКИЙ ГОСУДАРСТВЕННЫЙ УНИВЕРСИТЕТ» (ФГБОУ ВО ВГУ)**

> **УТВЕРЖДАЮ** Заведующий кафедрой геоэкологии и мониторинга окружающей среды  $\sqrt{\mu}$  **Kyponan** C.A. географии. геозкопогии подпись, расшифровка подписи 21.06. 2021 г. и туризма

# **РАБОЧАЯ ПРОГРАММА УЧЕБНОЙ ДИСЦИПЛИНЫ**

# **Б1.О.32 Геоинформатика и аэрокосмические методы исследований**

- **1. Код и наименование направления подготовки:** 05.03.02 География
- **2. Профиль подготовки: Э**кономическая и социальная география
- **3. Квалификация выпускника:** бакалавр
- **4. Форма обучения:** очная

**5. Кафедра, отвечающая за реализацию дисциплины:** кафедра геоэкологии и мониторинга окружающей среды

**6. Составители программы:** Сарычев Дмитрий Владимирович, старший преподаватель

**7**. **Рекомендована:** Протокол о рекомендации: НМС ф-та географии, геоэкологии и туризма от 17.06.2021 г. №10

**8. Учебный год:** 2021/2022

2022-2023 **Семестр/триместр: 2,3,4**

### **9. Цели и задачи учебной дисциплины:**

Изложение физики электромагнитного излучения и спектральных отражательных способностей природных и антропогенных объектов в наземной, воздушной и космической съемках. Рассматриваются технические средства получения, хранения и передачи фотометрической информации, изобразительные свойства многозональных снимков, фотометрическая и компьютерная обработка изображений, а также процессы визуального восприятия и машинного дешифрирования. Дисциплина позволяет формировать навыки, умения и компетенции по дешифрированию аэрокосмической информации.

## **10. Место учебной дисциплины в структуре ООП:**

Дисциплина относится к части учебного рабочего плана, формируемой участниками образовательных отношений по направлению бакалавриата 05.03.02 - География

Входными знаниями являются знания основ математики (аналитическая геометрия, дифференциальные исчисления, теория вероятности), физики (оптика, основы радиоэлектроники), информатики и вычислительной техники и дисциплин географического блока.

Данная дисциплина является предшествующей для дисциплин «Картография», «Современные методы ландшафтных исследований», «Информационноматематические методы в социально-экономической географии», «ГИСтехнологии в социально-экономической географии».

# **11. Планируемые результаты обучения по дисциплине (знания, умения, навыки), соотнесенные с планируемыми результатами освоения образовательной программы (компетенциями) и индикаторами их достижения:**

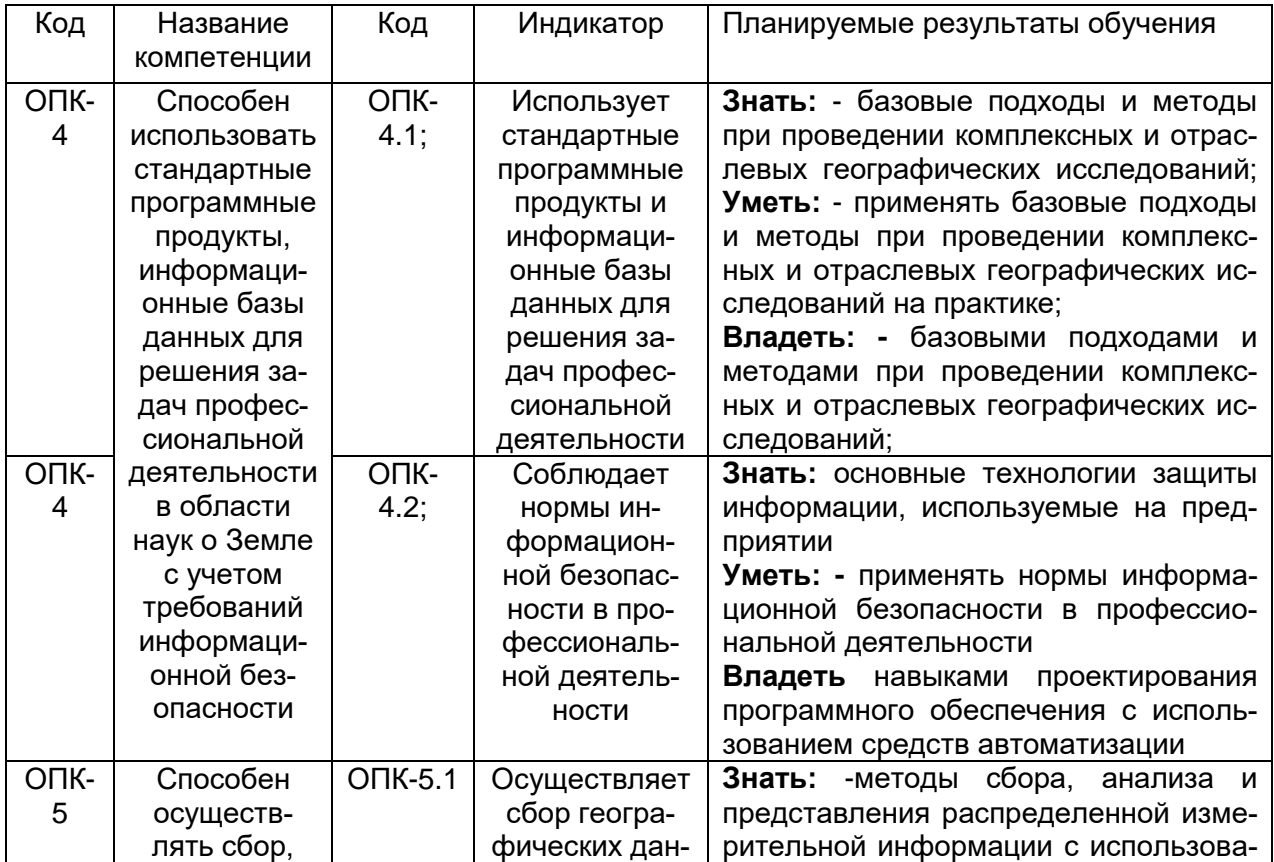

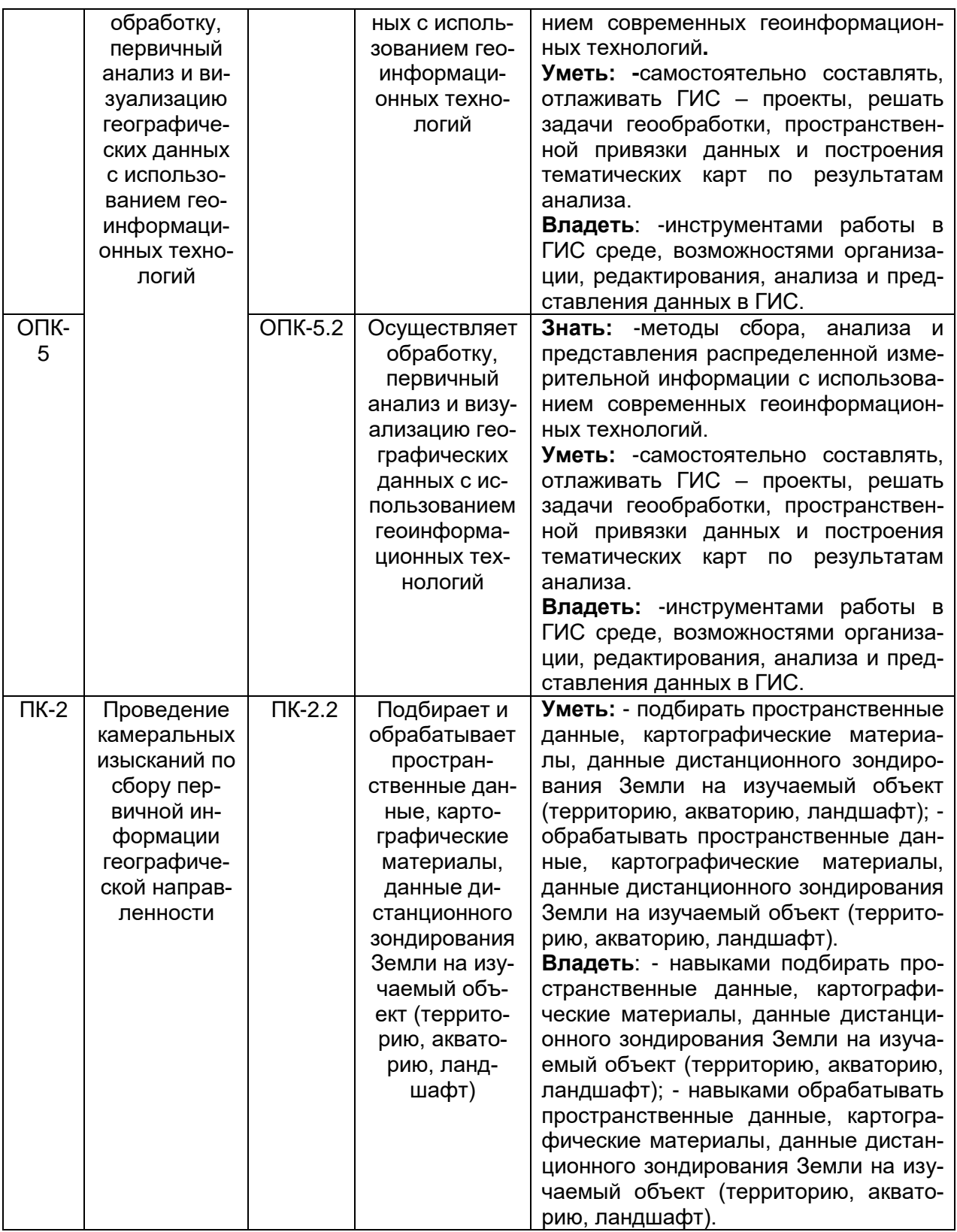

# **12. Объем дисциплины в зачетных единицах/час.** — 6/216

# **Форма промежуточной аттестации** – зачет

# **13. Трудоемкость по видам учебной работы**

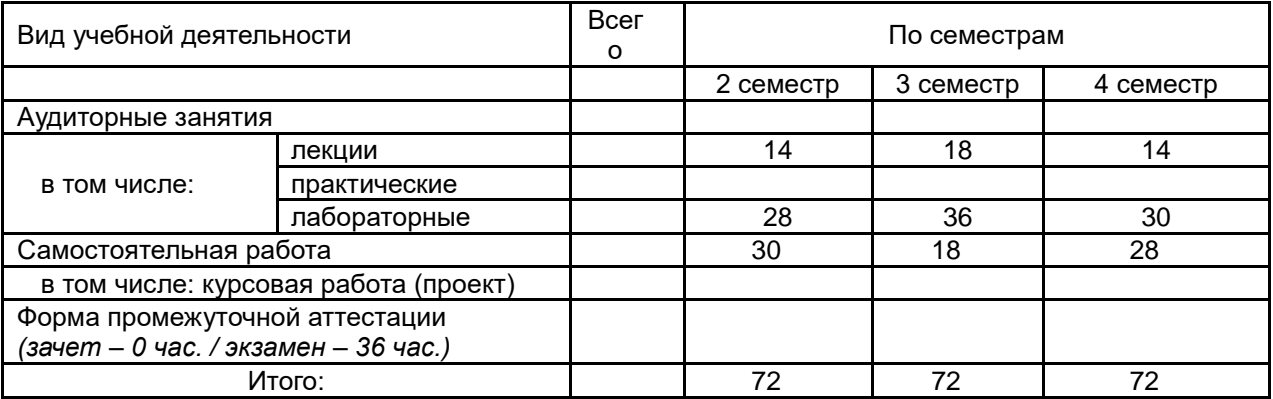

# 13.1 Содержание дисциплины

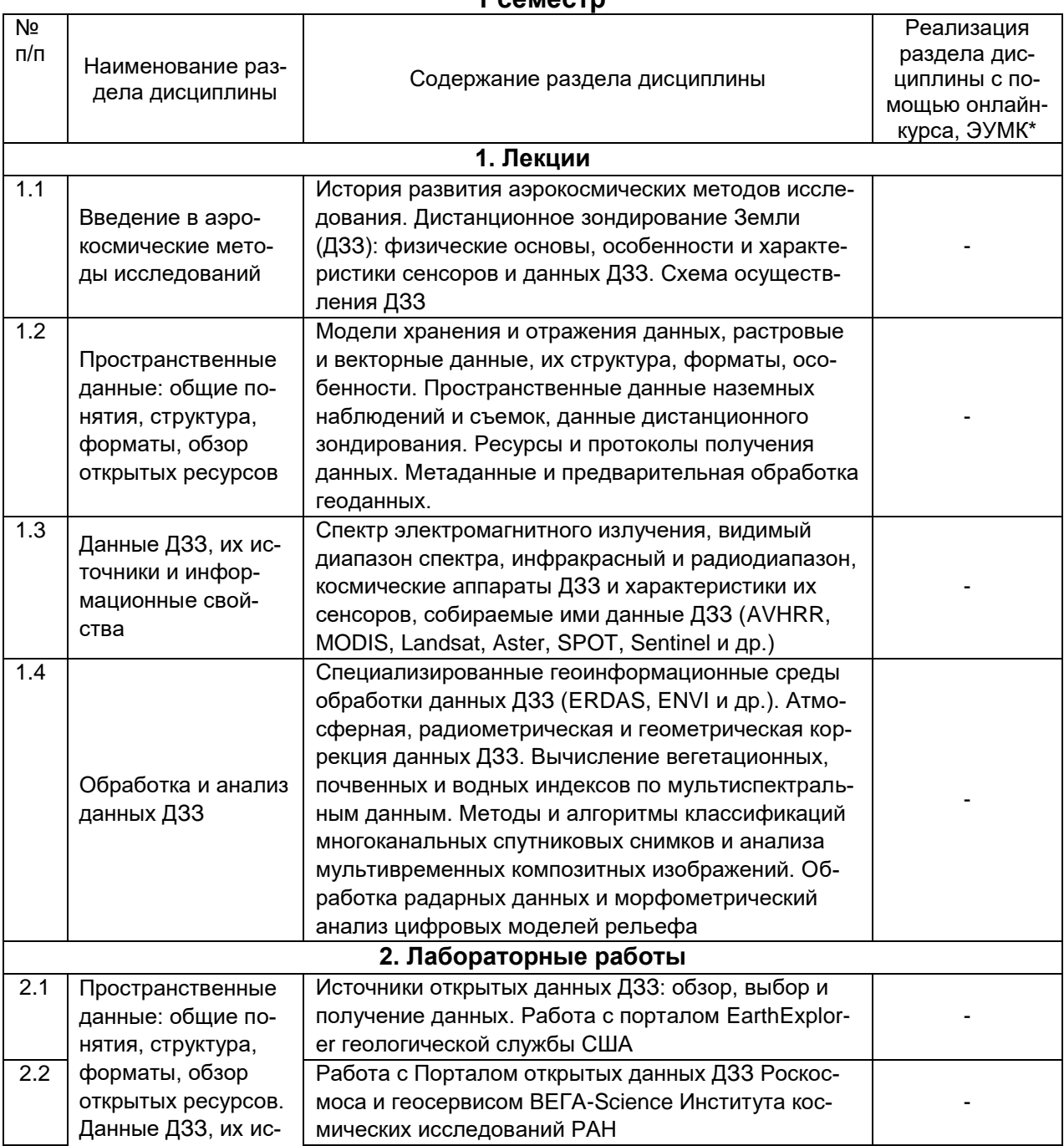

### $1$   $CALG$

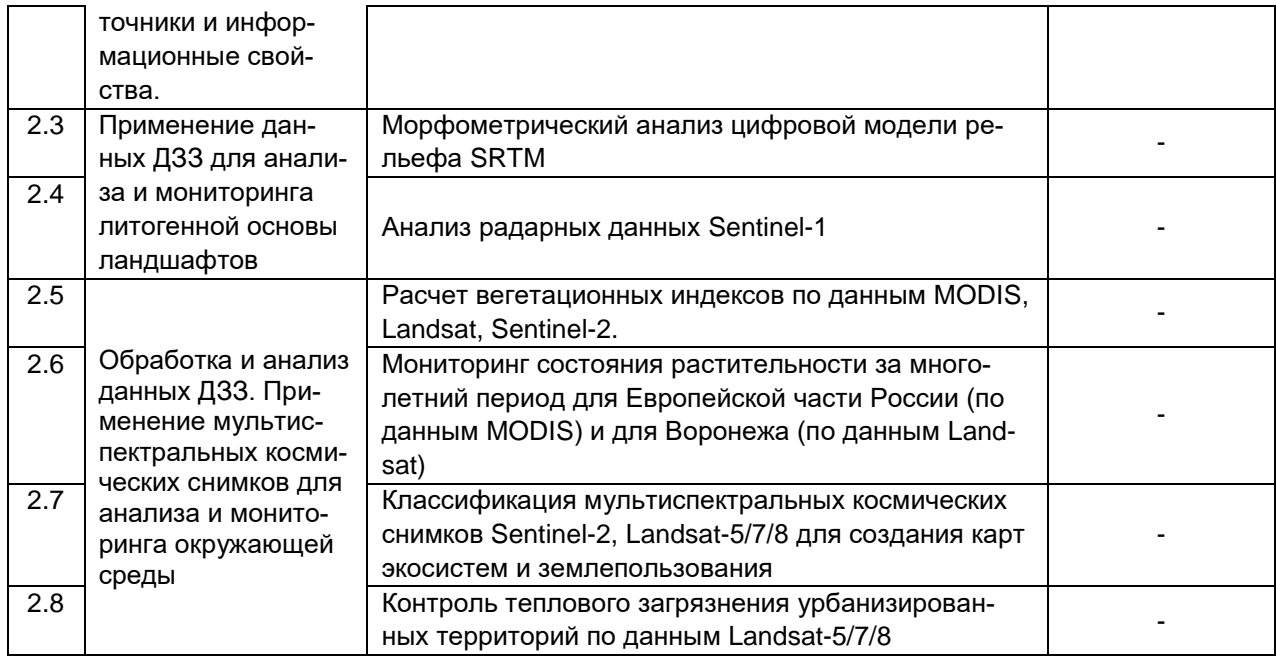

# 13.2 Темы (разделы) дисциплины и виды занятий

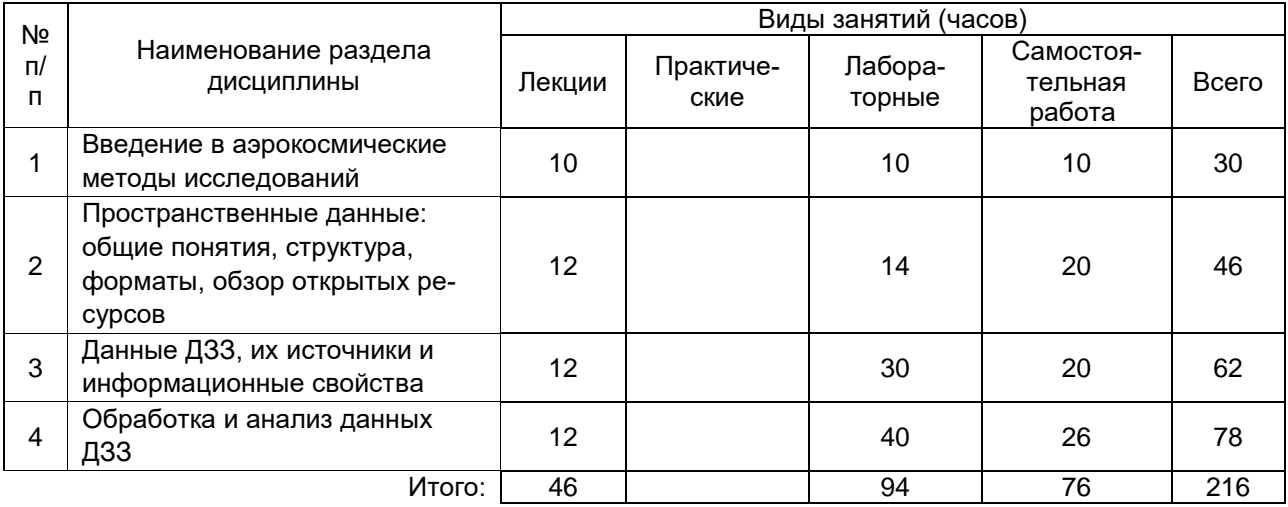

### 14. Методические указания для обучающихся по освоению дисциплины

Необходима регулярная работа с текстом конспектов лекций для понимания и освоения материала предшествующей и последующей лекций. По указанию преподавателя необходимо регулярно выполнять домашние задачи, выполнять контрольные тесты в ходе текущей аттестации (по каждой пройденной теме).

При подготовке к промежуточной аттестации студенты изучают и конспектируют рекомендуемую преподавателем учебную литературу по темам лекционных и лабораторных занятий, самостоятельно осваивают понятийный аппарат.

Методические рекомендации по организации самостоятельной работы студентов

включают:

- использование электронных учебников и ресурсов интернет;
- методические разработки с примерами решения типовых задач по карте.

# **15. Перечень основной и дополнительной литературы, ресурсов интернет, необходимых для освоения дисциплины**

#### а) основная литература:

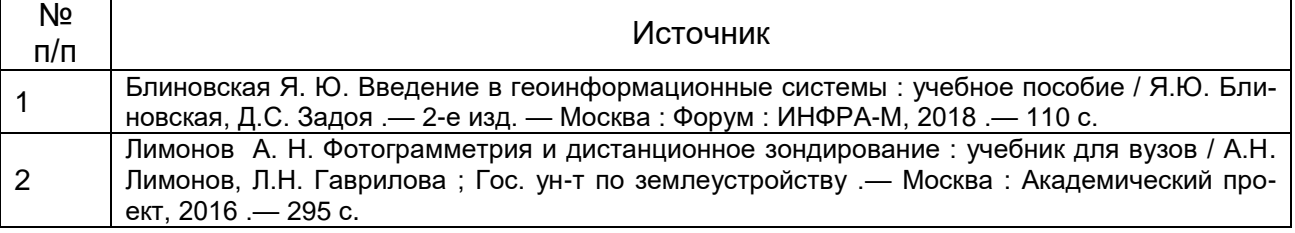

#### б) дополнительная литература:

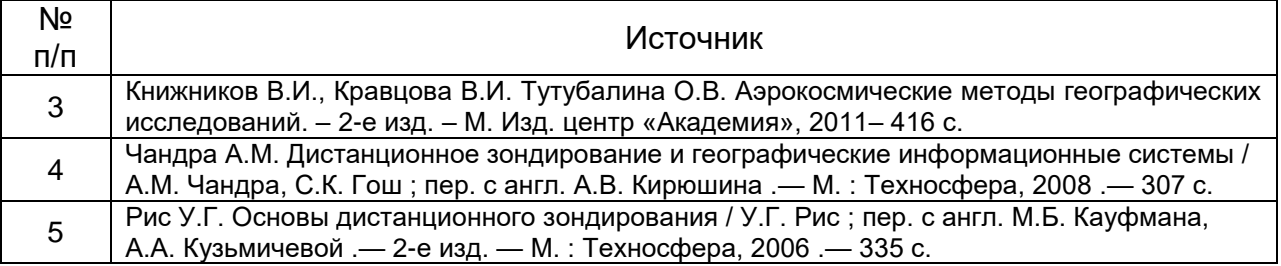

#### в) информационные электронно-образовательные ресурсы (официальные ресурсы интернет)\***:**

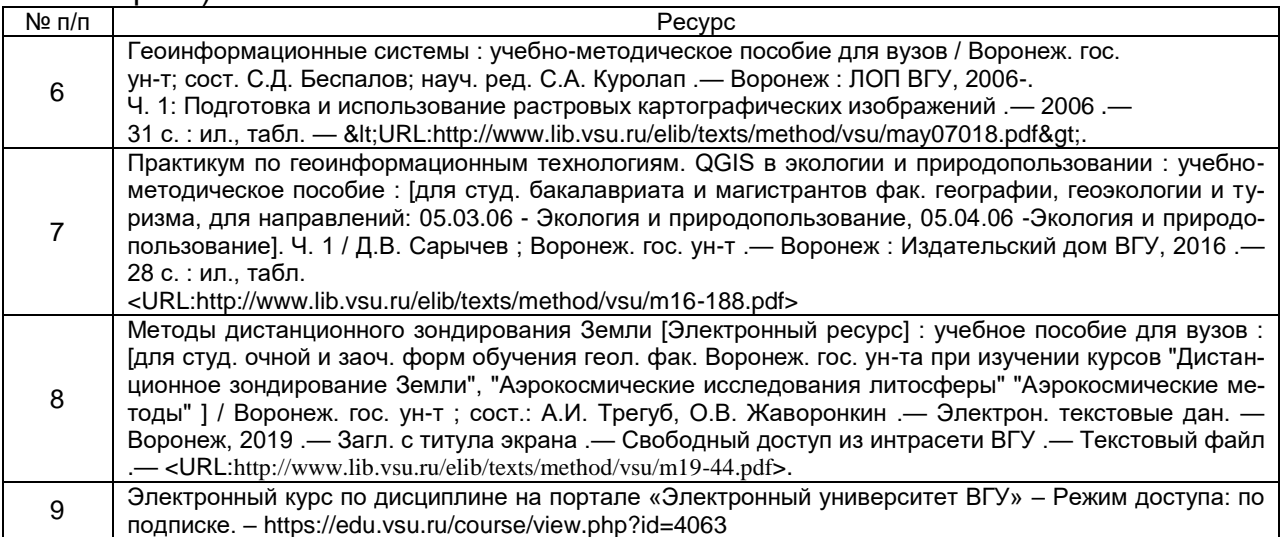

#### **16. Перечень учебно-методического обеспечения для самостоятельной работы**

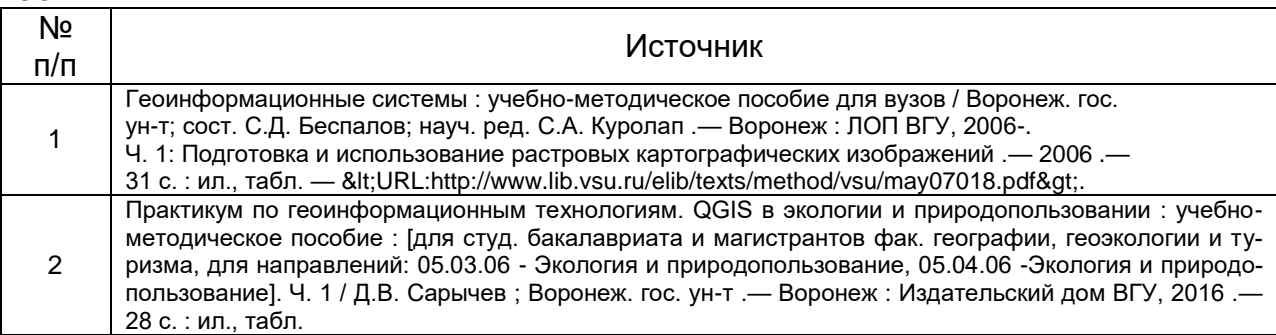

# 17. Образовательные технологии, используемые для реализации учебной дисциплины, включая дистанционные образовательные технологии (ДОТ, электронное обучение (ЭО), смешанное обучение):

Программа курса реализована с применением дистанционных технологий на платформе «Образовательный портал «Электронный университет ВГУ». Режим достуna: https://edu.vsu.ru/course/view.php?id=2980

## 18. Материально-техническое обеспечение дисциплины:

Для лекционных занятий – аудитория (учебный корпус №5 ВГУ), оснащенная специализированной мебелью, компьютерной техникой (компьютер-лицензионное ПО: OfficeSTD 2013 RUS OLP NL Acdmc, принтер, сканер), мультимедийным проектором, экраном настенным, плоттерами, квадракоптерами, дальномерами лазерными, комплектом GPS-навигаторов, комплектом GNSS-приемников. Для лабораторных занятий - аудитория (учебный корпус №5 ВГУ), оснащенная специализированной мебелью, вычислительной техникой (укомплектованная персональными компьютерами с лицензионным программным обеспечением Topocad).

# 19. Оценочные средства для проведения текущей и промежуточной аттестаций

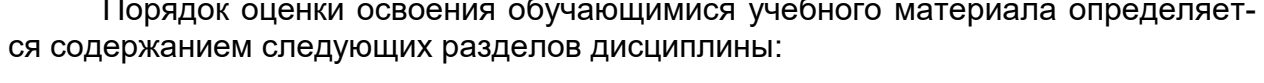

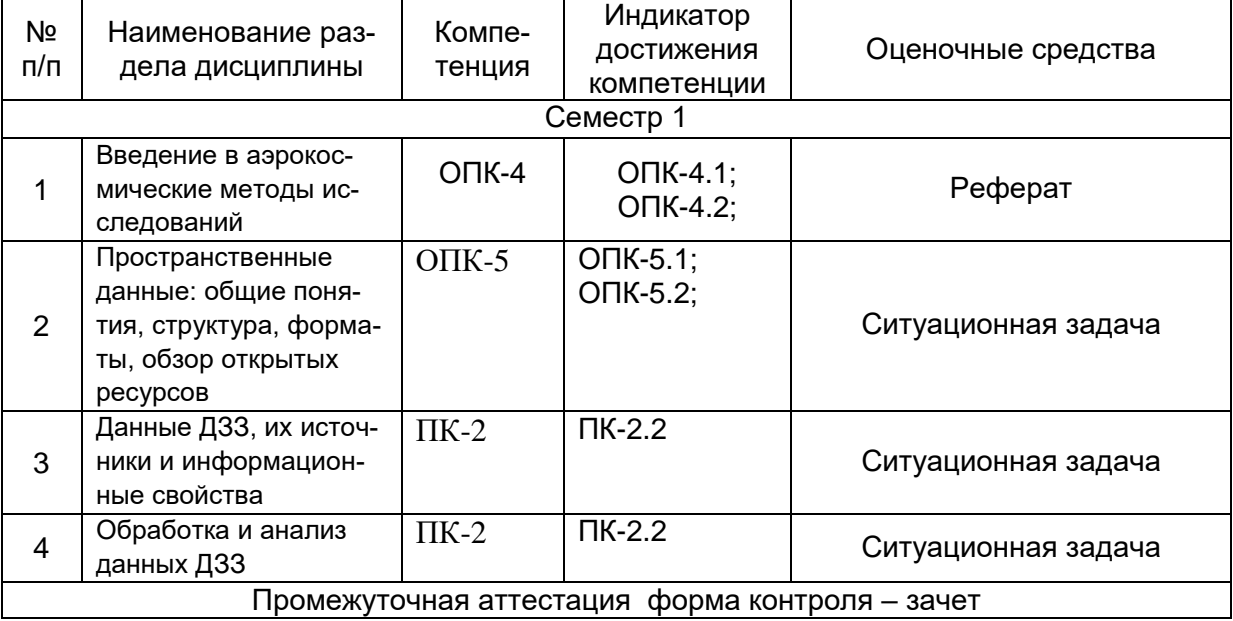

## 20. Типовые оценочные средства и методические материалы, определяющие процедуры оценивания

20.1. Текущий контроль успеваемости

Перечень вопросов к зачету:

- 1. Общая концепция географических информационных систем (ГИС): определение, история, цели и сфера применения, основополагающие принципы.
- 2. Географическое пространство в ГИС: проекции и системы координат.
- 3. Пространственные данные: понятие, типы, структура, основные форматы.
- 4. Особенности векторной и растровой моделей представления пространственных дан-**HLIY**
- 5. Особенности и перспективы применения ГИС и данных дистанционного зондирования для решения задач в сфере экологии и природопользования.
- 6. Мониторинг природных ресурсов с помощью ГИС. ДЗЗ. систем глобального позиционирования GPS/ГЛОНАСС и мобильных приложений.
- 7. История развития методов дистанционного зондирования
- 8. Физические основы дистанционного зондирования Земли (ДЗЗ).
- 9. Технические способы осуществления ДЗЗ, примеры съемочных систем.
- 10. Разрешение данных ДЗЗ: пространственное, радиометрическое, спектральное, временное
- 11. Виды космических снимков и съемки. Основные действующие спутники дистанционного зондирования Земли и их данные.
- 12. Спутниковые снимки Landsat: история программы, космические аппараты, характеристики данных и ресурсы доступа к ним.
- 13. Радарная топографическая съемка SRTM: краткая история, производная цифровая модель рельефа, ее версии и характеристики.
- 14. Открытые данные Sentinel: история программы, космические аппараты, характеристики данных и ресурсы доступа к ним.
- 15. Отечественные космические аппараты дистанционного зондирования, их характеристики и производные данные.
- 16. Обзор основных коммерческих программ для работы с данными ДЗЗ (ERDAS Imagine,  $ENVI$   $M$   $AD$ .).
- 17. Обзор основных открытых сред с возможностями обработки данных ДЗЗ (GRASS, QGIS+OrfeoToolbox, SAGA, R).
- 18. Коррекция данных ДЗЗ: радиометрическая (калибровка), геометрическая, атмосферная.
- 19. Основные дешифровочные признаки и методы дешифрирования космических снимков.
- 20. Автоматизированные методы дешифрирования.
- 21. Работа с гистограммой и способы улучшения визуального восприятия снимков.
- 22. Созлание и интерпретация цветосинтезированных изображений.
- 23. Способы классификации цифровых изображений: контролируемая (с обучением), неконтролируемая (без обучения), нечеткая.
- 24. Текстурный анализ изображений, матричная алгебра, индексы и их интерпретация  $(NDVI, NDWI \nmid \text{AD})$
- 25. Применение данных ДЗЗ и глобальных систем позиционирования для инвентаризации и мониторинга природных ресурсов.

#### Критерии оценивания ответов на зачете:

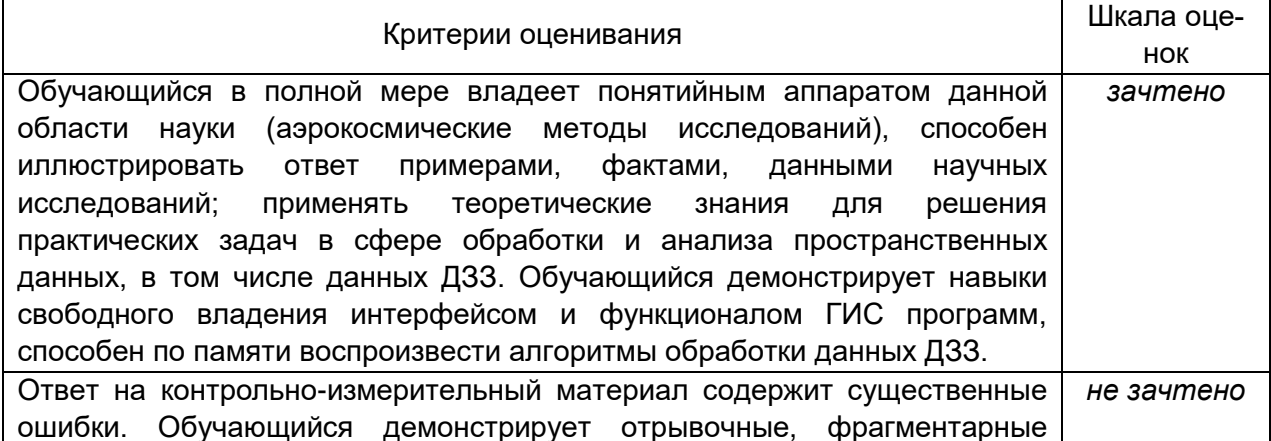

знания, не умеет применять алгоритмы обработки и анализа аэрокосмических данных

#### **20.2Перечень ситуационных задач**

#### *Задание 1*

Цель – получить мультиспектральные космические снимки с аппаратов Landsat с заданными параметрами.

Задание: используя поисковые системы сервисов геологической службы США «USGS Global Visualization Viewer» [\(http://glovis.usgs.gov\)](http://glovis.usgs.gov/) или «EarthExplorer» [\(http://earthexplorer.usgs.gov\)](http://earthexplorer.usgs.gov/) выбрать снимки со следующими параметрами:

а) Съѐмочная система OLI/TIRS космического аппарата Landsat 8

б) Территория города Воронежа (51° с. ш, 39° в. д.) с окрестностями;

в) Период съемки – со времени запуска спутника (10.04.2013) по текущую дату;

г) Облачность – менее 10%.

Из выданного перечня доступных снимков (сцен), удовлетворяющих заданным фильтрам, выбрать самый ранний и самый последний снимки и загрузить их на локальный компьютер в формате GeoTIFF. Загруженные архивы с выбранными сценами распаковать в учебную директорию на жестком диске. Открыть и изучить полученные данные и их метаданные в программе QGIS.

Ответить на вопросы:

1. Какие данные еще можно загрузить с указанных сервисов?

2. С какой периодичностью выполняется съемка спутником Landsat 8 одной и той же территории?

3. Какие спектральные каналы имеет снимок с космического аппарата Landsat 8 и сколько их?

4. Сколько растровых слоѐв содержит один снимок (сцена) и какой объем памяти они занимают?

5. Какое пространственное разрешение имеют слои снимка Landsat 8?

#### *Задание 2*

Цель – получить данные радарной топографической съемки SRTM на интересующую территорию.

Задание: используя поисковую систему сервиса «EarthExplorer» [\(http://earthexplorer.usgs.gov\)](http://earthexplorer.usgs.gov/) найти данные «SRTM 1 Arc Second Global» да территорию Воронежской области. По данному запросу будет выдан перечень фрагментов (тайлов) растрового покрытия. Выбрать несколько смежных тайлов на наиболее интересующий район Воронежской области и загрузить их на локальный компьютер. Загруженные архивы с тайлами распаковать в учебную директорию на жестком диске. Открыть и изучить полученные данные и их метаданные в программе QGIS.

Ответить на вопросы:

1. Какие еще цифровые модели рельефа доступны для загрузки на указанном сервисе?

2. Какое пространственное разрешение имеют данные SRTM 1 Arc Second Global?

3. Что означает значение пикселя в растровом покрытии SRTM?

4. По умолчанию растры SRTM отображаются в чѐрно-белом градиенте – что он передает?

5. Почему между смежными тайлами при просмотре наблюдается шов и они различаются по оттенку?

#### *Задание 3*

Цель – освоить методику создания цветосинтезированных изображений из мультиспектральных космических снимков.

Пояснения: Мультиспектральные космические снимки содержат огромное количество информации о земной поверхности. Для того чтобы изъять и использовать эту информацию применяют разные методические приѐмы, при этом для визуального дешифрирова-

ния наиболее распространено и удобно синтезирование каналов изображения. Наше цветовое восприятие может быть передано комбинациями трёх основных цветов - красного, зелёного и синего - такая «палитра» используется для воспроизведения любых изображений на большинстве экранов и при печати принтерами (цветовая схема RGB). В случае визуализации мультиспектральных космоснимков мы имеем возможность выбрать какие из каналов снимка сопоставить красному, зелёному и синему цвету устройств визуализации. Поскольку спектральные каналы несут несколько различную информацию, лучше или хуже отражая характеристики тех или иных объектов, мы можем по-разному сочетать эти каналы для лучшего отображения необходимых нам объектов или явлений. В этом и состоит сущность синтезированных снимков.

Задание: используя программу QGIS создать и визуально проанализировать цветосинтезированные изображения на основе сцены Landsat 7 ETM+ по приведенным таблице комбинациям каналов:

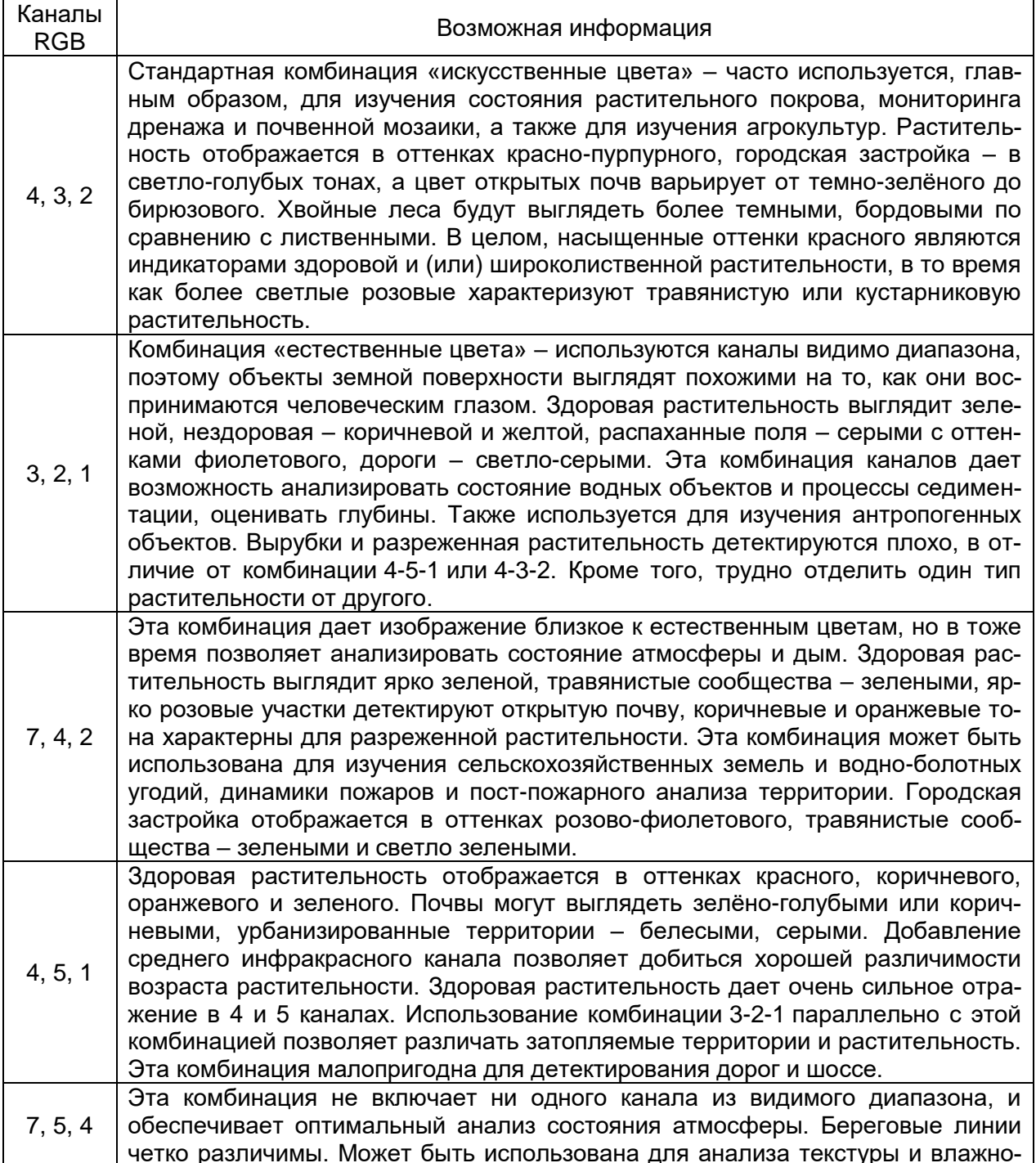

#### сти почв. Растительность в синих тонах.

Критерии оценивания: задание считается успешно выполненным (зачитывается обучающемуся) при методически правильном ходе его решения и получении верного ответа, при наличии контрольных вопросов - на них должны быть приведены верные ответы с обоснованием.

#### 20.3 Темы рефератов

- 1. Физические основы спектральных методов в дистанционном зондировании.
- 2. Устройство и сравнительный анализ оптико-механических и электронных сенсоров.
- 3. Обзор спутников активного ДЗЗ и производимых ими данных.
- 4. Обзор спутников пассивного ДЗЗ и основные направления использования их данных.
- 5. Космическая программа Landsat: история, характеристики спутников и производимых данных.
- 6. Космическая программа Sentinel: история, характеристики спутников и производимых данных.
- 7. Космический аппарат MODIS: история, характеристика оборудования и производимых данных.
- 8. Космический аппарат Terra Aster: история, характеристика оборудования и производимых данных.
- 9. Космическая программа SRTM: история, характеристика оборудования и производимых ланных.
- 10. Обзор самых современных коммерческих спутников ДЗЗ.
- 11. Беспилотные летательные аппараты и их возможности в сфере ДЗЗ.
- 12. Принципы дифференциации ландшафтного покрова по спектральным характеристикам.
- 13. Вегетационные индексы: виды, физические принципы, сферы применения.
- 14. Обзор и сравнительный анализ алгоритмов классификации многоканальных растровых изображений.

Критерии оценивания: реферат зачитывается обучающемуся, если его содержание и оформлениее отвечает установленным требованиям, оригинальность текста составляет не менее 30 %.